SFIZ – Austausch des externen Kunden space https://us001.blueworkslive.com/scr/processes/10000483f8463df Letzte Änderung am 09.04.2015 um 12:42

## 1. Registrierung des Versicherungsträgers

## 1.1. Aufbereitung von Daten der Benutzer des Versicherungsträgers

Entsprechende Daten zur Registrierung des Versicherungsträgers werden aufbereitet. Diese Daten sind gewöhnlich Bestandteil der Vereinbarung zwischen Versicherungsträgern.

Für die Registrierung sind folgende Daten erforderlich:

- Daten zur Vereinbarung zwischen den Versicherungsträgern (Beispiel: ZPIZ-HZMO).
- Kontaktpersonen.
- Benutzer, die Zugang zum System haben werden. Folgende Benutzerdaten sind erforderlich:
	- Vorname und Name
	- Daten, die im digitalen Zertifikat enthalten sind:
		- digitale Signatur (unverkennbare Signatur)
			- Aussteller des digitalen Zertifikats
			- Identifikationskennzeichen
			- öffentlicher Schlüssel des öffentlichen Zertifikats im PEM-Format
		- (optional) IPs, von denen aus auf die Dienste zugegriffen wird
- E-Mail, auf die die Registrierung des Zertifikats geknüpft ist

-E-Mail zur Benachrichtigung

Diese Daten werden dann hinsichtlich der Zugangs- und der Datenaustauschberechtigungen überprüft.

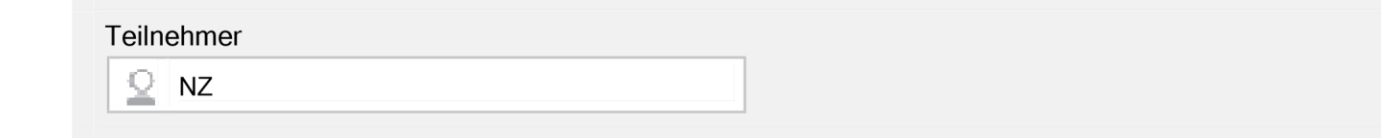

### 1.2. Registrierung des Trägers

Daten von Benutzern des Trägers werden ins System eingegeben. Ein Teil der Daten wird in das Autorisierungsund Prüfungsmodul ARM eingegeben. Für den Zugriff auf eine Onlineanwendung werden die Benutzer auch im Portal registriert.

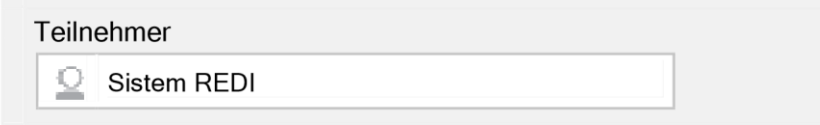

#### 1.3. Benachrichtigung über registrierte Benutzer

Von dem System aus werden die Versicherungsträger über die eingegebenen Benutzer, die Zugriff auf die Dienste haben, benachrichtigt.

SFIZ – Registrierung des Versicherungsträgers (ID: 10000483f8463df) und SFIZ – Austausch des externen Kunden Letzte Änderung am 09.04.2015 um 12:42 1

## **BlueworksLive**

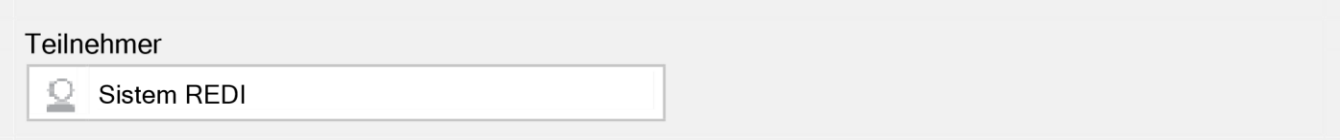

## 2. Registrierung von Daten – Elemente für den Austausch

### 2.1. Aufbereitung der auszutauschenden Daten des Versicherungsträgers (eV)

Der Versicherungsträger bereitet die Daten auf, die er von den anderen Trägern erhalten möchte. Zudem legt er ihre Identifikationskennzeichen fest.

Daten, die als Identifikationskennzeichen dienen, allgemeine Daten, die der Träger erhalten möchte, und Daten, die an entsprechende Vereinbarung geknüpft sind, werden festgelegt.

Bei der Datenfestlegung wird Folgendes bestimmt: der Datencode, die Datenbeschreibung, die

Datenverbindlichkeit (unter Verbindlichkeit versteht man, dass diese Daten von der Institution ins System übermittelt werden müssen), die Länge und der

Typ der Daten.

Die Daten werden über einen eAntrag ins System geliefert. Dieser wird online ausgefüllt und über den BiZPIZ-Dienst, Antragscode REDI-001 REGISTER DATA ELEMENTS (kann auch leer sein) abgegeben. Durch die Antragstellung werden weitere Daten ins System übermittelt. Nach Erhalt und Erfassung der Daten im System wird die Antwort automatisch als eAntrag erstellt - Antragscode REDI-001-R REGISTER DATA ELEMENTS RESPONSE. In der Rückantwort erhält der Benutzer alle erforderlichen Datenstrukturen - XML-R in XML-S. Bei einem Fehler erhält der Benutzer eine XML-Meldung mit Fehlern aufgrund des XML-Schemas ZPIZOdgovorServis- .1.2.xsd.

Die XML-R-Struktur dient zur Registrierung von Identitäten im REDI- System (SFIZPrepareResponse-v.1.1.xsd). Die XML-S-Struktur dient zur Übermittlung von Änderungen für Identitäten ins REDI- System (SFIZPrepareResponsev.1.1.xsd).

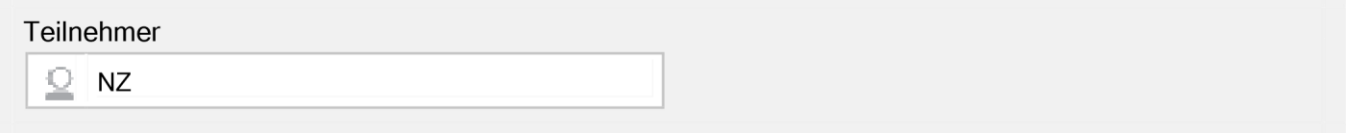

## 2.2. Eingabe von auszutauschenden Daten

Die über einen REDI-001 REGISTER DATA ELEMENTS- eAntrag übermittelten Daten werden ins System eingegeben.

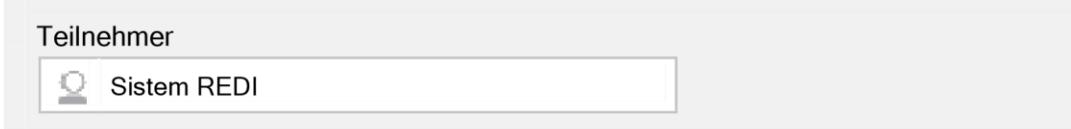

## 3. Prüfung der Daten - Strukturen

SFIZ – Registrierung des Versicherungsträgers (ID: 10000483f8463df) und SFIZ – Austausch des externen Kunden Letzte Änderung am 09.04.2015 um 12:42 2

## 3.1. Prüfung der Anmeldung des Versicherungsträgers

Aufgrund der übermittelten Daten wird zum Austausch der Daten über die online Dienste die Anmeldung geprüft. Für die Anmeldung am System wird der SFIZSS001001-Service genutzt, der im Dokument SFIZ - Technische Dokumentation - SFIZSS001001 Prijava v sistem -v.1.0.doc. dargelegt wird.

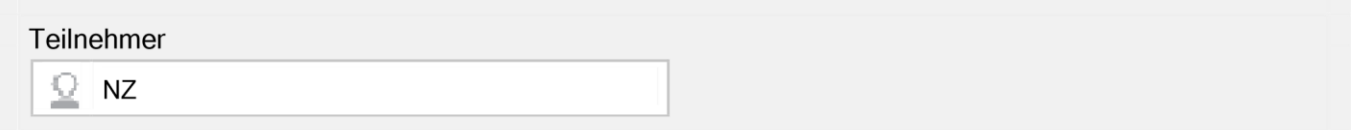

## 3.2. Prüfung der registrierten XML-R- Daten

Eine REDI-001-R REGISTER DATA ELEMENTS RESPONSE-Rückantwort enthält einen Anhang, in dem die Struktur zur Registrierung von Identitäten (XML-R) beschrieben ist. Ein XML, Typ R, ist mit dem Schema prepareXML2Register(XML-R).xsd beschrieben. Ein Beispiel von XML für ZPIZ-HZMO: <EXDATA> <REGISTER\_LIST> <REGISTER> <IDENT\_LIST> <IDENT NAME="EMSOSL" INST="ZPIZOLD">SLO EMSO(dozina 13 znakov) M:0 T:C L:13</IDENT> <IDENT NAME="PSTEVILKA" INST="ZPIZOLD">ZPIZ stevilka (dozina 10 znakov-brez presledkov) M:1 T:C L:10</IDENT> <IDENT NAME="HRV-STEV" INST="HZMOOLD">HZMO stevilka (11 mestna) M:1 T:C L:10</IDENT> <IDENT NAME="EMSOHR" INST="HZMOOLD">HR EMSO stevilka M:0 T:C L:13</IDENT> </IDENT\_LIST> <DATA\_LIST> <DATA NAME="NASLOV" INST="HZMOOLD">Naslov osebe M:0 T:C L:30</DATA> </DATA\_LIST> <EDATA\_LIST> <EDATA NAME="DATE\_DEATH" INST="HZMOOLD">Date of death (dd.mm.yyyy) M:1 T:D L:10</EDATA > <EDATA NAME="UZIVALEC" INST="HZMOOLD">Ime in priimek osebe M:1 T:C L:60</EDATA > </EDATA\_LIST> </REGISTER> </REGISTER\_LIST> </EXDATA> Ein Beispiel für HZMO-ZPIZ: <EXDATA> <REGISTER\_LIST> <REGISTER> <IDENT\_LIST> <IDENT NAME="EMSOSL" INST="ZPIZOLD">SLO EMSO(dozina 13 znakov) M:0 T:C L:13</IDENT> <IDENT NAME="PSTEVILKA" INST="ZPIZOLD">ZPIZ stevilka (dozina 10 znakov-brez presledkov) M:1 T:C L:10</IDENT> <IDENT NAME="HRV-STEV" INST="HZMOOLD">HZMO stevilka (11 mestna) M:1 T:C L:10</IDENT> <IDENT NAME="EMSOHR" INST="HZMOOLD">HR EMSO stevilka M:0 T:C L:13</IDENT> </IDENT\_LIST> <DATA\_LIST> <DATA NAME="DAT\_ROJ" INST="ZPIZOLD">Datum dojstva (dd.mm.yyyy) M:1 T:D L:10</DATA> <DATA NAME="NASLOV" INST="ZPIZOLD">Naslov osebe M:1 T:C L:40</DATA>  $<$ /DATA\_LIST> <EDATA\_LIST> <EDATA NAME="DATE\_DEATH" INST="ZPIZOLD">Date of death (dd.mm.yyyy) M:1 T:D L:10</EDATA > <EDATA NAME="UZIVALEC" INST="ZPIZOLD">Ime in priimek osebe M:1 T:C L:60</EDATA > </EDATA\_LIST> </REGISTER> </REGISTER\_LIST> </EXDATA> Um für eine Person mehrere Datensätze übermitteln zu können, wird XML im folgenden Format aufbereitet. Im REGISTER Objekt wird ein neues Element erstellt EDATA\_LISTREC bzw. DATA\_LISTREC und daraufhin REC, wobei die EDATA oder DATA Elemente sind (siehe SFIZPrepareResponse-v.1.1.xsd). Zur Generierung der XML-R- Struktur wird im REDI-System der Service: SFIZSSRGI000 prepareXML2Register (INSTITUTION\_FROM, INSTITUTION\_TO, GUID) aufgerufen.

In den Parametern "Institution" wird der Code des Trägers (z.B. ZPIZ, HZMO) eingegeben. Der Service gibt die gewünschte XML-Struktur zurück.

SFIZ – Registrierung des Versicherungsträgers (ID: 10000483f8463df) und SFIZ – Austausch des externen Kunden Letzte Änderung am 09.04.2015 um 12:42 3

## **BlueworksLive**

SFIZ - Registrierung des Versicherungsträgers

Um die Datenstruktur des einzelnen Trägers überprüfen zu können, werden unter den Eingabedaten die gleichen Daten sowohl unter "von" wie unter "an" eingegeben; so erhält man die Struktur. Eine solche Datenstruktur wird auch bei der Überprüfung der Datenänderungen zurückgegeben.

Im Hinblick auf die Anmeldung wird kontrolliert, dass sich INSTITUTION FROM nur auf die Anmeldung- quid bezieht. Im Feld "Zertifikat" liegt die Angabe INSTITUTION\_FROM vor.

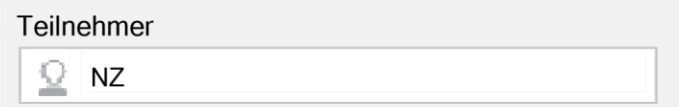

## 3.3. Prüfung der XML-S-Übermittlungsdaten

Einer REDI-001-R REGISTER DATA ELEMENTS RESPONSE-Rückantwort wird ein Anhang beigefügt, in dem die Struktur zur Registrierung der Identitäten beschrieben ist (XML-S). Das XML, Typ S, ist mit dem Schema (prepareXML2Send(XML-S).xsd beschrieben. Der Service gibt die Datenstruktur zurück, die nach den vorgenommenen Anderungen ins System geliefert wird. Im Inhalt sind Daten enthalten, die von uns Änderungen abholen möchten. Ein Beispiel von XML mit einigen XML-S-Daten für ZPIZ.SI: <EXDATA> <SAVE\_LIST> <RFGISTER> <IDENT\_LIST> <IDENT NAME="EMSO" INST="ZPIZ.SI">Unique subject number (Enotna Maticna Stevilka Obcana) M:1 T:C L:13</IDENT> </IDENT LIST> <EDATA LIST> <EDATA NAME="OZNAKA\_ZA\_PREVZEM" INSTTO="INME" INSTFROM="ZPIZ.SI">00 - obstaja v bazi, 01 - ne obstaja v bazi, 02 - ukinjen in evidentiran novi, 03 - ukinjen zaradi smrti, 04 - ukinjen novi ni bil dodeljen M:0 T:N L:2</EDATA > <EDATA NAME="OZNAKA\_ZA\_PREVZEM" INSTTO="INRFP" INSTFROM="ZPIZ.SI">00 - obstaja v bazi, 01 - ne obstaja v bazi, 02 - ukinjen in evidentiran novi, 03 - ukinjen zaradi smrti, 04 - ukinjen novi ni bil dodeljen M:0 T:N L:2</EDATA > <EDATA NAME="OZNAKA\_ZA\_PREVZEM" INSTTO="INHZ" INSTFROM="ZPIZ.SI">00 - obstaja v bazi, 01 - ne obstaja v bazi, 02 - ukinjen in evidentiran novi, 03 - ukinjen zaradi smrti, 04 - ukinjen novi ni bil dodeljen M:0 T:N L:2</EDATA > <EDATA NAME="DATUM\_SMRTI" INSTTO="INME" INSTFROM="ZPIZ.SI">ISO format datuma (LLLL-MM-DD) M:0 T:C L:10</EDATA > <EDATA NAME="DATUM\_SMRTI" INSTTO="INRFP" INSTFROM="ZPIZ.SI">ISO format datuma (LLLL-MM-DD) M:0 T:C L:10</EDATA > <EDATA NAME="DATUM\_SMRTI" INSTTO="INHZ" INSTFROM="ZPIZ.SI">ISO format datuma (LLLL-MM-DD) M:0 T:C L:10</EDATA > <EDATA NAME="INALVSZA" INSTTO="DRDE" INSTFROM="ZPIZ.SI">Number of payment order (or 0) M:0 T:N L:1</EDATA > <EDATA NAME="INART" INSTTO="DRDE" INSTFROM="ZPIZ.SI">Type of set-off 31 for Section 31 93 for Section 93 97 for Section 97 M:0 T:N  $L:2<$ /EDATA > <EDATA NAME="INBTABJJ" INSTTO="DRDE" INSTFROM="ZPIZ.SI">Amount is valid as from year (CCYY) M:0 T:N L:4</EDATA > </EDATA LIST>  $<$ /REGISTER> </SAVE LIST>  $<$ /EXDATA>

Wenn für eine Person mehrere Datensätze übermittelt werden sollen, wird XML im folgenden Format erstellt. Im REGISTER Objekt wird ein neues Element EDATA LISTREC bzw. DATA LISTREC erstellt und danach REC. wobei EDATA bzw. DATA Elemente sind (siehe SFIZPrepareResponse-v.1.1.xsd).

Zur Generierung der XML-R-Struktur wird im REDI-System der Service: SFIZSSRGI000 prepareXML2Send (INSTITUTION, GUID) aufgerufen.

Der Service gibt die XML-Struktur zur Übermittlung der Daten ins System (prepareXML2Send(XML-S).xsd) zurück.

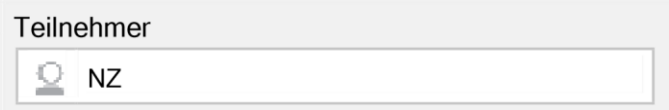

SFIZ - Registrierung des Versicherungsträgers (ID: 10000483f8463df) und SFIZ - Austausch des externen Kunden Letzte Änderung am 09.04.2015 um 12:42

## 3.4. Überprüfung und Aufbereitung von XML-R-, XML-S-Typ

Die XML-R-, XML-S-Typ werden aufbereitet, die später als Input für die Registrierung und den Personenaustausch im System dienen werden.

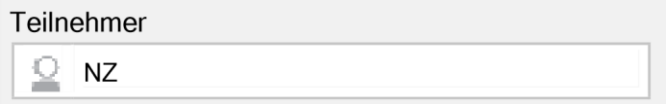

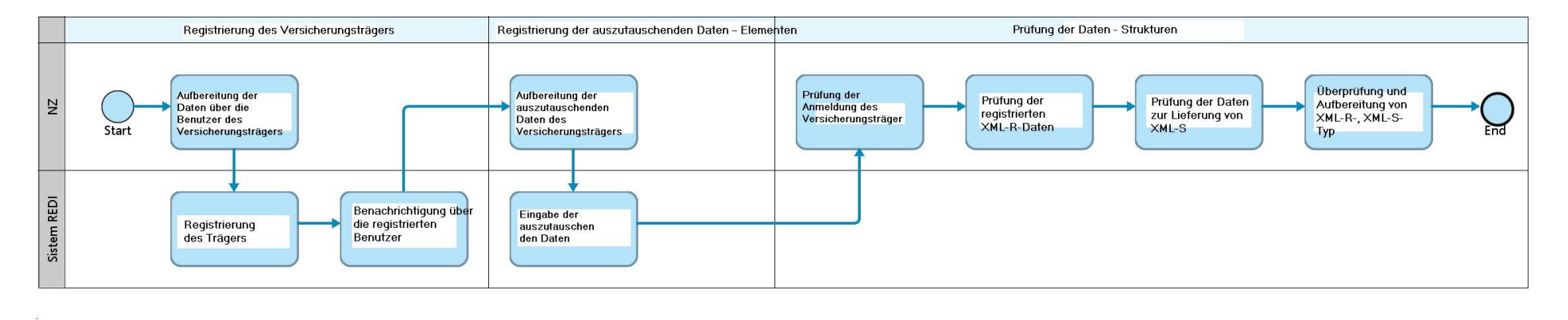

Eingabe der auszutauschen den Daten – Eingabe von Daten für den Austausch

SFIZ – Registrierung des Versicherungsträgers (ID: 10000483f8463df) und SFIZ – Austausch des externen Kunden Letzte Änderung am 09.04.2015 um 12:42

# **Glossar**

i.

## Teilnehmer, Geschäftsinhaber, Experte

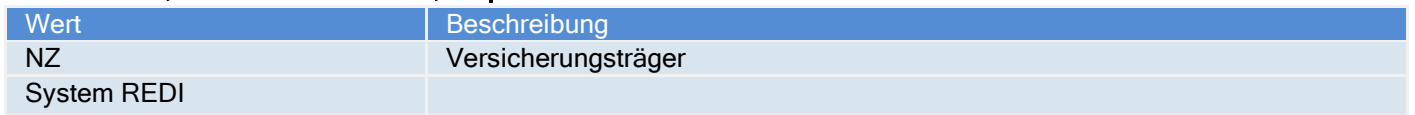

SFIZ - Registrierung des Versicherungsträgers (ID: 10000483f8463df) und SFIZ – Austausch des externen Kunden Letzte Änderung am 09.04.2015 um 12:42 6